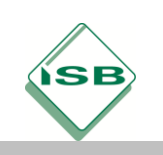

## Methoden zur Förderung der Lesekompetenz

## **Sinnabschnitte festlegen**

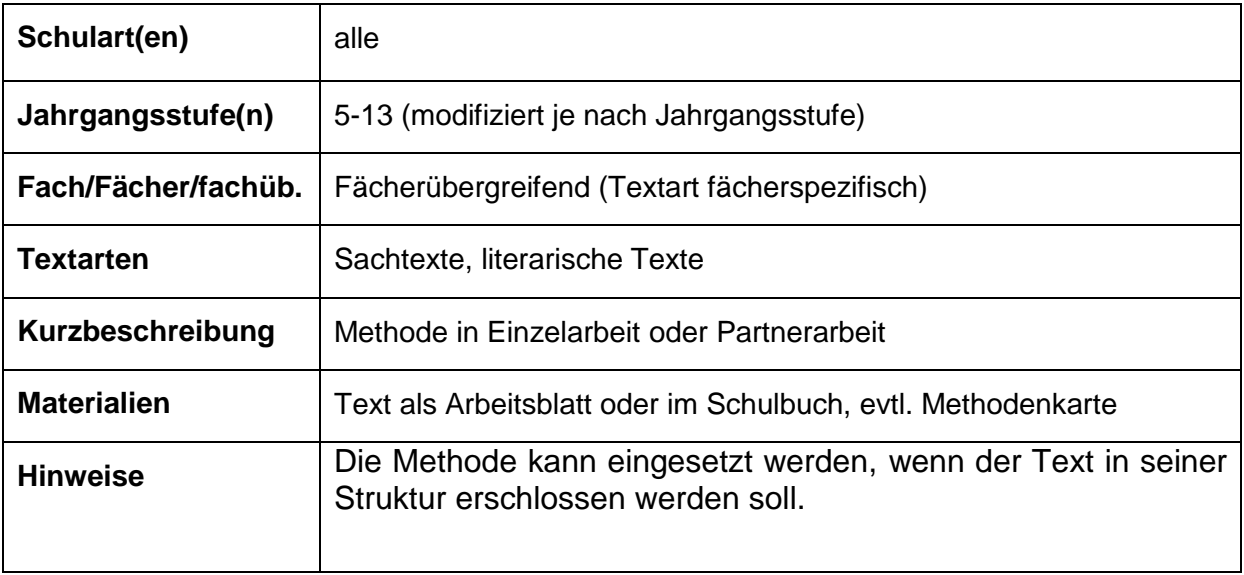

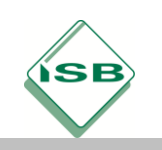

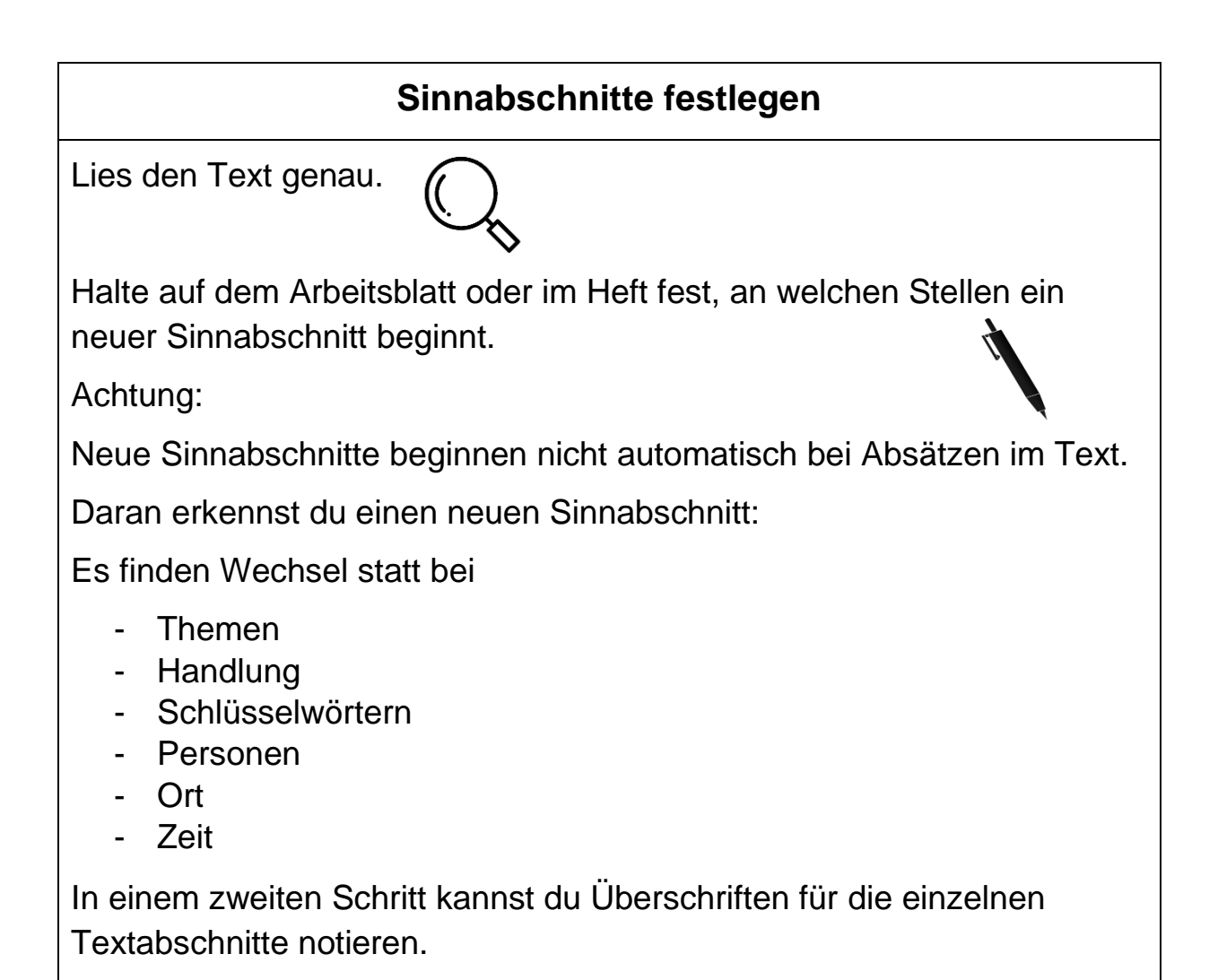